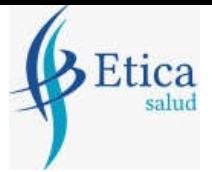

# **Manual de Usuario. Validación SOAP**

Este manual le mostrará cómo debe generar y enviar los archivos XML para realizar las validaciones mediante SOAP utilizando el protocolo ADESFA 3.1.0.

URL Producción: http://eticasoap.ddaval.com.ar/index.php

**CABECERA SOAP/HTTP**

El xml debe contener la siguiente cabecera:

<?xml version="1.0" encoding="UTF-8"?>

<soapenv: Envelope

xmlns:soapenv="http://schemas.xmlsoap.org/soap/envelope/" xmlns:xsd="http://www.w3.org/2001/XMLSchema" xmlns:xsi="http://www.w3.org/2001/XMLSchema-instance"> <soapenv:Body> <validar>

(Aquí va el string xml del mensaje de validación que se detalla a continuación)

</validar> </soapenv:Body>

</soapenv:Envelope>

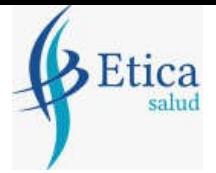

### **DATOS PARA VALIDAR**

### **Mensaje de validación**

Para validar:

EncabezadoMensaje->TipoMsj (con valor 200) EncabezadoMensaje->CodAccion (con valor 290020) EncabezadoMensaje→IdMsj EncabezadoMensaje→InicioTrx EncabezadoMensaje→Software EncabezadoMensaje→Validador→Nombre EncabezadoMensaje->Prestador->Codigo (Código Identificatorio de Farmacia) EncabezadoReceta→Validador→Nombre EncabezadoReceta→Prescriptor→Apellido EncabezadoReceta->Prescriptor->TipoMatricula EncabezadoReceta→Prescriptor→NroMatricula EncabezadoReceta→Financiador→Codigo (Código de Validador = 1612) EncabezadoReceta->Credencial->Numero EncabezadoReceta->Credencial->Plan (según tabla "Códigos de planes" abajo) EncabezadoReceta->Preautorizacion (planes 2, 3, 4 ,5, 6) EncabezadoReceta->FechaReceta (formato AAAAMMDD) EncabezadoReceta->Formulario->Numero EncabezadoReceta→TipoTratamiento EncabezadoReceta→Diagnostico

Para medicamento:

DetalleReceta->Item[1-2-3]->CodTroquel DetalleReceta->Item[1-2-3]->CodBarras DetalleReceta->Item[1-2-3]->Alfabeta DetalleReceta->Item[1-2-3]->CantidadSolicitada DetalleReceta->Item[1-2-3]->ImporteUnitario

Para anular:

EncabezadoMensaje->NroReferencia (código de autorización de la receta a anular) EncabezadoMensaje->TipoMsj (con valor 200) EncabezadoMensaje->CodAccion (con valor 20010) EncabezadoMensaje->Validador->CodigoADESFA EncabezadoMensaje->Validador->Nombre EncabezadoMensaje->Prestador->Codigo (Código Identificatorio de Farmacia) EncabezadoReceta->Financiador->Codigo (código 1612 para ADESFA 3.1.0)

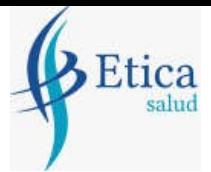

### **DATOS PARA REALIZAR PRUEBAS**

Farmacia de prueba: Descripción: Farmacia de Prueba Código Identificatorio de Farmacia: SOAP = 6

URL: http://eticasoap.ddaval.com.ar/index.php

Código de Validador:

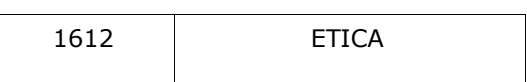

Médicos:

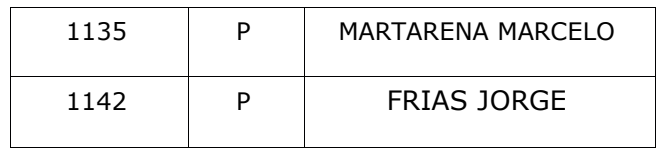

Afiliados:

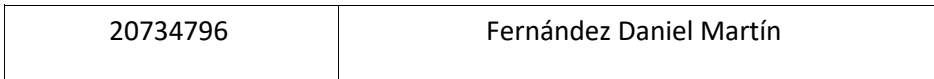

Medicamentos:

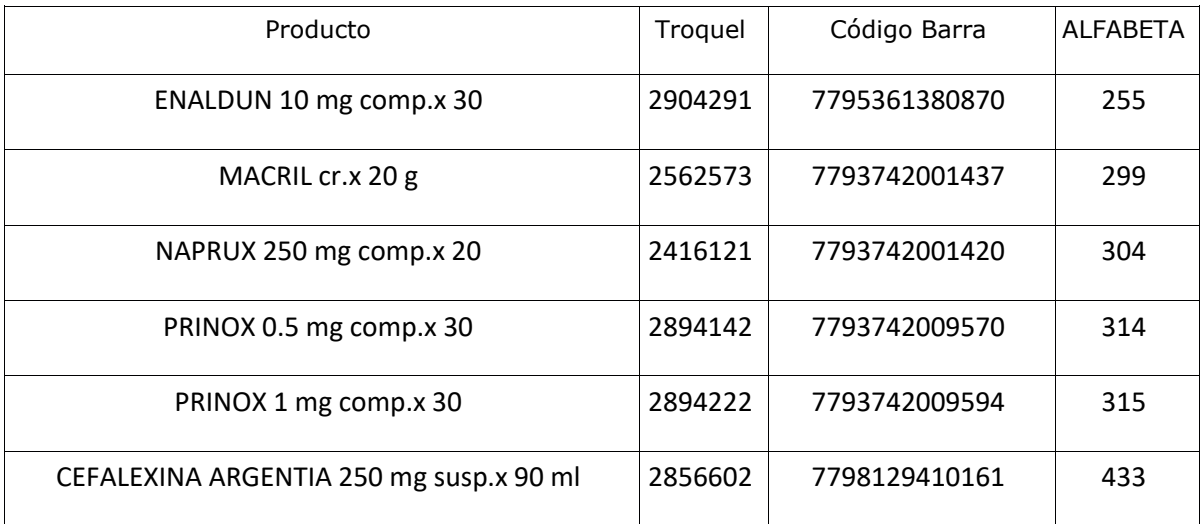

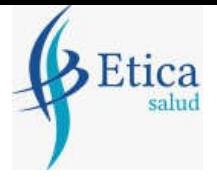

Planes:

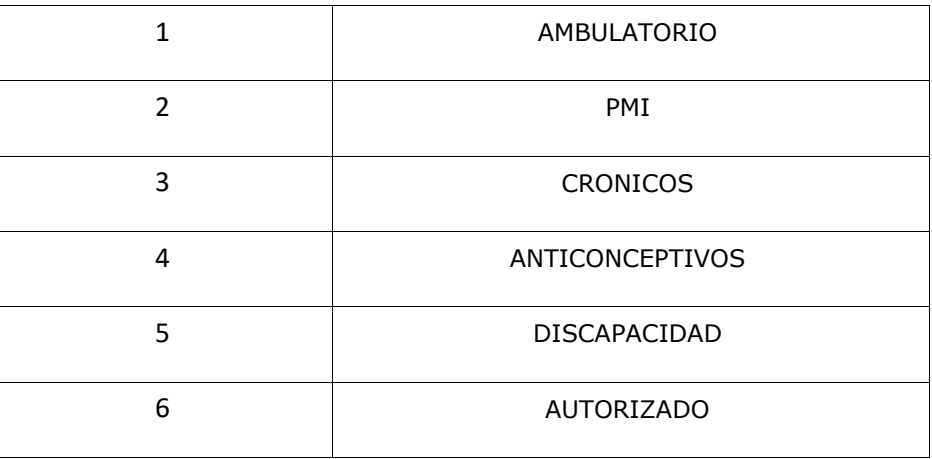

### **VALIDACION DE PRUEBA**

### **Ejemplo XML VALIDACION IDA ADESFA 3.1.0**

```
<?xml version="1.0" encoding="UTF-8"?>
<soapenv:Envelope xmlns:soapenv="http://schemas.xmlsoap.org/soap/envelope/"
xmlns:xsd="http://www.w3.org/2001/XMLSchema"
xmlns:xsi="http://www.w3.org/2001/XMLSchema-instance">
<soapenv:Body>
<validar>
<MensajeADESFA version="3.1.0">
       <EncabezadoMensaje>
              <TipoMsj>200</TipoMsj>
              <CodAccion>290020</CodAccion>
              <IdMsj>283282</IdMsj>
              <InicioTrx>
                     <Fecha>20210404</Fecha>
                     <Hora>184448</Hora>
              </InicioTrx>
              <Software>
                     <Nombre>Audibaires</Nombre>
                     <Version></Version>
              </Software>
              <Validador>
                     <Nombre>SOLGEN</Nombre>
              </Validador>
              <Prestador>
                     <Cuit></Cuit>
                     <Sucursal></Sucursal>
                     <RazonSocial></RazonSocial>
                     <Codigo>6</Codigo>
              </Prestador>
```
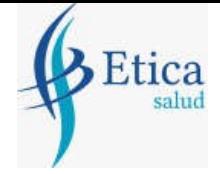

</EncabezadoMensaje> <EncabezadoReceta> <Validador> <Nombre>SOLGEN</Nombre> </Validador> <Prescriptor> <Apellido>ANGEL</Apellido> <Nombre>ANGEL</Nombre> <TipoMatricula>N</TipoMatricula> <Provincia></Provincia> <NroMatricula>48206</NroMatricula> <TipoPrescriptor>M</TipoPrescriptor> <Cuit></Cuit> <Especialidad></Especialidad> </Prescriptor> <Beneficiario> <TipoDoc></TipoDoc> <NroDoc></NroDoc> <Apellido>AFILIADO DE PRUEBA</Apellido> <Nombre></Nombre> <Sexo></Sexo> <FechaNacimiento></FechaNacimiento> <Parentesco></Parentesco> <EdadUnidad></EdadUnidad> <Edad></Edad> </Beneficiario> <Financiador> <Codigo>1612</Codigo> <Cuit></Cuit> <Sucursal></Sucursal> </Financiador> <Credencial> <Numero>99999999</Numero> <Track></Track> <Version></Version> <Vencimiento></Vencimiento> <ModoIngreso></ModoIngreso> <EsProvisorio></EsProvisorio> <Plan>1</Plan> </Credencial> <CoberturaEspecial></CoberturaEspecial> <Preautorizacion> <Codigo></Codigo> <Fecha></Fecha> </Preautorizacion> <FechaReceta>20210404</FechaReceta> <Dispensa> <Fecha>20210404</Fecha>

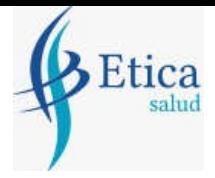

</validar>

<Hora>184448</Hora> </Dispensa> <Formulario> <Fecha></Fecha> <Tipo></Tipo> <Numero></Numero> <Serie></Serie> </Formulario> <TipoTratamiento>N</TipoTratamiento> <Diagnostico>DOLOR</Diagnostico> <Institucion> <Codigo></Codigo> <Cuit></Cuit> <Sucursal></Sucursal> </Institucion> <Retira> <Apellido></Apellido> <Nombre></Nombre> <TipoDoc></TipoDoc> <NroDoc></NroDoc> <NroTelefono></NroTelefono> </Retira> </EncabezadoReceta> <DetalleReceta> <Item> <NroItem>1</NroItem> <CodBarras></CodBarras> <CodTroquel>2554732</CodTroquel> <Alfabeta></Alfabeta> <Kairos></Kairos> <Codigo></Codigo> <ImporteUnitario></ImporteUnitario> <CodAutorizacion></CodAutorizacion> <CantidadSolicitada>1</CantidadSolicitada> <PorcentajeCobertura></PorcentajeCobertura> <CodPreautorizacion></CodPreautorizacion> <ImporteACargoAfiliado></ImporteACargoAfiliado> <ImporteCobertura></ImporteCobertura> <ExcepcionPrescripcion></ExcepcionPrescripcion> <Diagnostico></Diagnostico> <DosisDiaria></DosisDiaria> <DiasTratamiento></DiasTratamiento> <Generico></Generico> </Item> </DetalleReceta> </MensajeADESFA> </soapenv:Body></soapenv:Envelope>

tica

**ETICA SALUD**

### **Ejemplo XML VALIDACION RTA ADESFA 3.1.0**

```
<?xml version="1.0" encoding="UTF-8"?>
<SOAP-ENV:Envelope xmlns:SOAP-ENV="http://schemas.xmlsoap.org/soap/envelope/"
  xmlns:ns1="http://eticasoap.ddaval.com.ar/index.php"
 xmlns:xsd="http://www.w3.org/2001/XMLSchema"
 xmlns:xsi="http://www.w3.org/2001/XMLSchema-instance"
 xmlns:SOAP-ENC="http://schemas.xmlsoap.org/soap/encoding/" SOAP-
ENV:encodingStyle="http://schemas.xmlsoap.org/soap/encoding/">
  <SOAP-ENV:Body>
   <ns1:validarResponse>
    <return xsi:type="xsd:string"> <?xml version="1.0"?>
     <MensajeADESFA version="3.1.0">
        <EncabezadoMensaje>
                <Rta>
                       <CodRtaGeneral>0</CodRtaGeneral>
                       <Descripcion>Receta Aprobada</Descripcion>
               </Rta>
               <NroReferencia>5</NroReferencia>
               <TipoMsj>210</TipoMsj>
                <CodAccion>290020</CodAccion>
                <IdMsj>283282</IdMsj>
               <InicioTrx>
                       <Fecha>20210404</Fecha>
                       <Hora>184448</Hora>
               </InicioTrx>
               <Validador>
                       <Nombre>SOLGEN</Nombre>
               </Validador>
               <Prestador>
                      <Cuit/>
                       <Sucursal/>
                       <RazonSocial/>
                       <Codigo>6</Codigo>
               </Prestador>
        </EncabezadoMensaje>
        <EncabezadoReceta>
               <Prescriptor>
                       <Apellido>ANGEL</Apellido>
                       <Nombre>ANGEL</Nombre>
                       <TipoMatricula>N</TipoMatricula>
                       <Provincia/>
                       <NroMatricula>48206</NroMatricula>
                       <TipoPrescriptor>M</TipoPrescriptor>
                      <Cuit/ <Especialidad/>
               </Prescriptor>
```
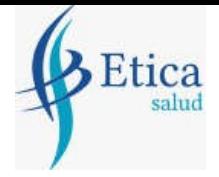

 <Beneficiario> <TipoDoc/> <NroDoc/> <Apellido>AFILIADO DE PRUEBA</Apellido> <Nombre/> <Sexo/> <FechaNacimiento/> <Parentesco/> <EdadUnidad/> <Edad/> </Beneficiario> <Financiador> <Codigo>1612</Codigo> <Cuit/> <Sucursal/> </Financiador> <Credencial> <Numero>99999999</Numero> <Track/> <Version/> <Vencimiento/> <ModoIngreso/> <EsProvisorio/> <Plan>1</Plan> </Credencial> <CoberturaEspecial/> <Preautorizacion> <Codigo/> <Fecha/> </Preautorizacion> <FechaReceta>20210404</FechaReceta> <Formulario> <Fecha/> <Tipo/> <Numero/> <Serie/> </Formulario> <TipoTratamiento>N</TipoTratamiento> <Diagnostico>DOLOR</Diagnostico> <Institucion> <Codigo/> <Cuit/> <Sucursal/> </Institucion> <Retira> <Apellido/> <Nombre/> <TipoDoc/>

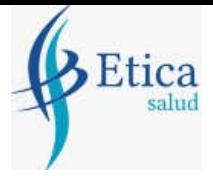

 <NroDoc/> <NroTelefono/> </Retira> </EncabezadoReceta> <DetalleReceta> <Item> <NroItem>1</NroItem> <CodBarras/> <CodTroquel>2554732</CodTroquel> <Alfabeta>19</Alfabeta> <Kairos/> <Codigo/> <ImporteUnitario>1169.14</ImporteUnitario> <Descripcion>DEPAKENE caps.x 50</Descripcion> <CodRta>0</CodRta> <MensajeRta>Aprobado</MensajeRta> <CodAutorizacion/> <CantidadSolicitada>1</CantidadSolicitada> <CantidadAprobada>1</CantidadAprobada> <TipoCobertura>P</TipoCobertura> <PorcentajeCobertura>40.00</PorcentajeCobertura> <ImporteACargoAfiliado/> <ImporteCobertura/> <ExcepcionPrescripcion/> <Diagnostico/> <DosisDiaria/> <DiasTratamiento/> <Generico/> </Item> </DetalleReceta> </MensajeADESFA> </return> </ns1:validarResponse> </SOAP-ENV:Body> </SOAP-ENV:Envelope>

#### **Ejemplo XML ANULACION IDA ADESFA 3.1.0**

<?xml version="1.0" encoding="UTF-8"?> <soapenv:Envelope xmlns:soapenv="http://schemas.xmlsoap.org/soap/envelope/" xmlns:xsd="http://www.w3.org/2001/XMLSchema" xmlns:xsi="http://www.w3.org/2001/XMLSchema-instance"> <soapenv:Body> <validar> <MensajeADESFA version="3.1.0"> <EncabezadoMensaje> <NroReferencia>3</NroReferencia> <TipoMsj>200</TipoMsj>

Página **9** de **12**

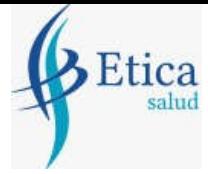

<CodAccion>20010</CodAccion> <IdMsj></IdMsj> <InicioTrx> <Fecha></Fecha> <Hora></Hora> </InicioTrx> <Software> <CodigoADESFA>0</CodigoADESFA> <Nombre>Audibaires</Nombre> <Version></Version> </Software> <Validador> <CodigoADESFA>0</CodigoADESFA> <Nombre>SOLGEN</Nombre> </Validador> <Prestador> <CodigoADESFA></CodigoADESFA> <Cuit></Cuit> <Sucursal></Sucursal> <RazonSocial></RazonSocial> <Codigo>6</Codigo> <Vendedor></Vendedor> </Prestador> </EncabezadoMensaje> <EncabezadoReceta> <Financiador> <Codigo>1612</Codigo> <Cuit></Cuit> <Sucursal></Sucursal> </Financiador> <Credencial> <Numero></Numero> <Track></Track> <Version></Version> <Vencimiento></Vencimiento> <ModoIngreso></ModoIngreso> <EsProvisorio></EsProvisorio> <Plan>1</Plan> </Credencial> </EncabezadoReceta> <DetalleReceta> </DetalleReceta> </MensajeADESFA> </validar> </soapenv:Body> </soapenv:Envelope>

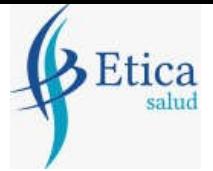

#### **Ejemplo XML ANULACION RTA ADESFA 3.1.0**

```
<?xml version="1.0" encoding="UTF-8"?>
<SOAP-ENV:Envelope xmlns:SOAP-ENV="http://schemas.xmlsoap.org/soap/envelope/" 
xmlns:ns1="http://eticasoap.ddaval.com.ar/index.php" 
xmlns:xsd="http://www.w3.org/2001/XMLSchema" 
xmlns:xsi="http://www.w3.org/2001/XMLSchema-instance" xmlns:SOAP-
ENC="http://schemas.xmlsoap.org/soap/encoding/" SOAP-
ENV:encodingStyle="http://schemas.xmlsoap.org/soap/encoding/">
   <SOAP-ENV:Body>
     <ns1:validarResponse>
       <return xsi:type="xsd:string"><?xml version="1.0"?>
       <MensajeADESFA version="3.1.0">
                <EncabezadoMensaje>
                        <Rta>
                               <CodRtaGeneral>0</CodRtaGeneral>
                               <Descripcion>Receta Anulada</Descripcion>
                        </Rta>
                        <NroReferencia>3</NroReferencia>
                        <NroReferenciaCancel>1</NroReferenciaCancel>
                        <TipoMsj>210</TipoMsj>
                        <CodAccion>20010</CodAccion>
                        <IdMsj/>
                        <InicioTrx>
                               <Fecha/>
                               <Hora/>
                        </InicioTrx>
                        <Validador>
                               <CodigoADESFA>0</CodigoADESFA>
                               <Nombre>SOLGEN</Nombre>
                        </Validador>
                        <Prestador>
                               <CodigoADESFA/>
                              <Cuit/>
                               <Sucursal/>
                               <RazonSocial/>
                               <Codigo>6</Codigo>
                               <Vendedor/>
                        </Prestador>
                </EncabezadoMensaje>
                <EncabezadoReceta>
                        <Financiador>
                               <Codigo>1612</Codigo>
                               <Cuit/>
                        <Sucursal/>
```
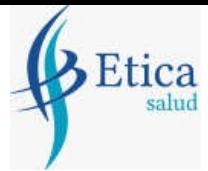

 </Financiador> <Credencial> <Numero/> <Track/> <Version/> <Vencimiento/> <ModoIngreso/> <EsProvisorio/> <Plan>1</Plan> </Credencial> </EncabezadoReceta> <DetalleReceta/> </MensajeADESFA> </return> </ns1:validarResponse> </SOAP-ENV:Body> </SOAP-ENV:Envelope>

*Una herramienta para comprobar el envío y la recepción de los mensajes es un add-on de* 

*Google Chrome llamado CHROME-POSTER,* 

*que permite mandar mensajes HTTP e inspeccionar la respuesta del server.*